# **[Scalasca] Tool Integrations**

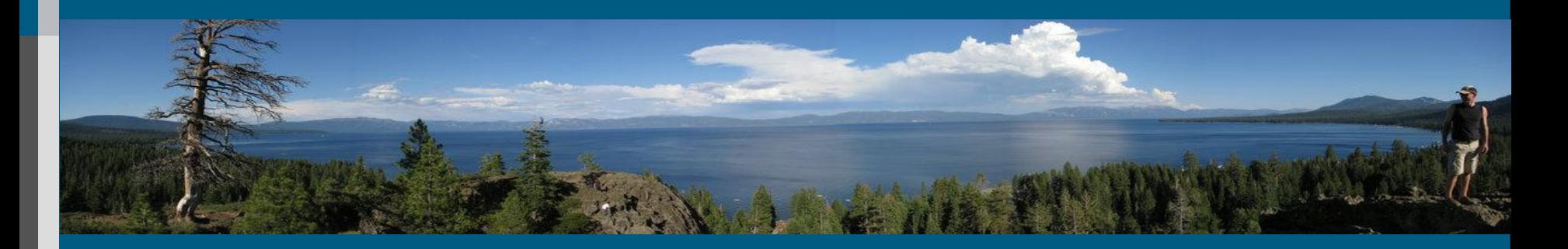

Aug 2011 | Bernd Mohr CScADS Performance Tools Workshop Lake Tahoe

#### **Contents**

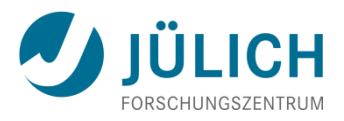

- Current integration of various direct measurement tools
	- **Paraver**
	- **Scalasca**
	- TAU
	- **Vampir**
- CUBE tool integration API
	- $\blacksquare$  Cube  $\Leftrightarrow$  Paraver / Vampir
	- $\blacksquare$  Cube  $\Leftrightarrow$  generic tool
- UNITE
- EU funded integration projects
	- Score-P

#### **Direct measurement tools**

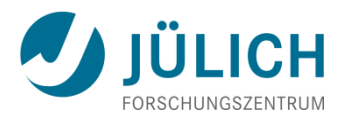

#### • **Extrae / Paraver**

- Very flexible (as programmable) trace visualizer
- **Barcelona Supercomputing Center**
- **http://www.bsc.es/paraver**
- **Scalasca**
	- Scalable callpath profiler and trace analyzer
	- **Jülich Supercomputing Centre and GRS Aachen**
	- **http://www.scalasca.org**
- **TAU Performance System ®**
	- Very portable and versatile profile and tracing toolset
	- **University of Oregon**
	- http://tau.uoregon.edu
- **VampirTrace / Vampir**
	- **Trace measurement and visualization**
	- **Technical University of Dresden**
	- http://www.tu-dresden.de/zih/vampirtrace and http://www.vampir.eu

#### **Scalasca ⇔ TAU ⇔ VAMPIR ⇔ Paraver**

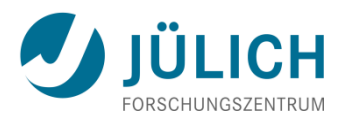

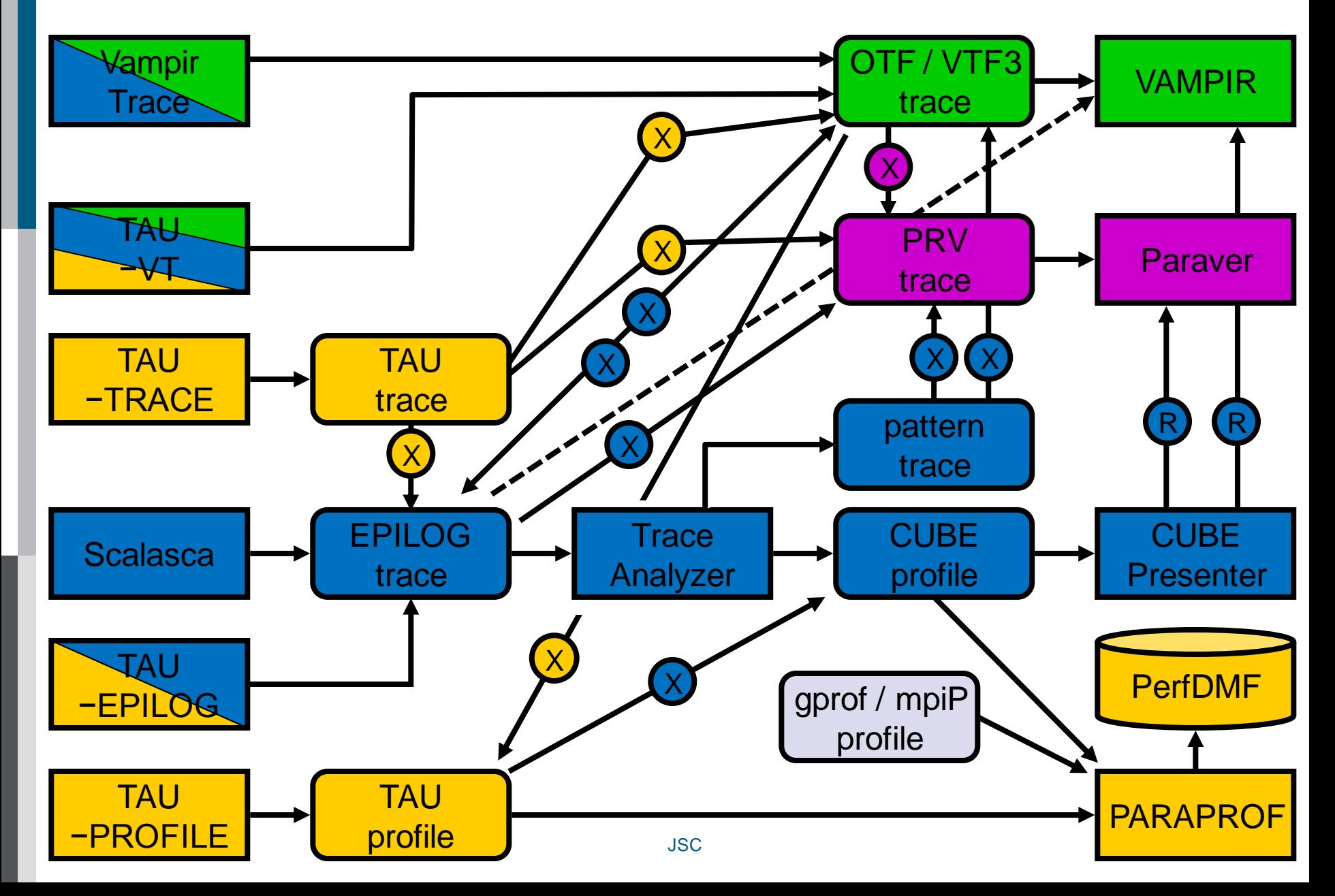

#### **Integration Paths**

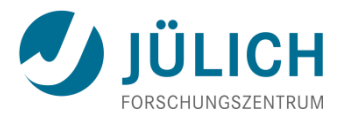

#### • **based on component usage**

- **Exall tools use PAPI for portable HW counter measurement**
- Scalasca, TAU, VampirTrace
	- Use OPARI for portable OpenMP instrumentation
	- Use PDT/tauinst for source code instrumentation
	- **Use DynInst for binary instrumentation**
- **TAU can be configured to use measurement system of** Scalasca or Vampir as backend

#### • **based on data exchange**

- Vampir (7.2+) / VampirServer (2.3+) can read Scalasca's EPILOG traces
- TAU paraprof can read Scalasca's CUBE profiles
- **Large variety of profile and trace format converters**

Aug 2011 JSC 5

## **VAMPIR ⇔ KOJAK via Pattern Traces**

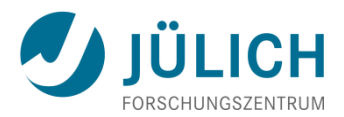

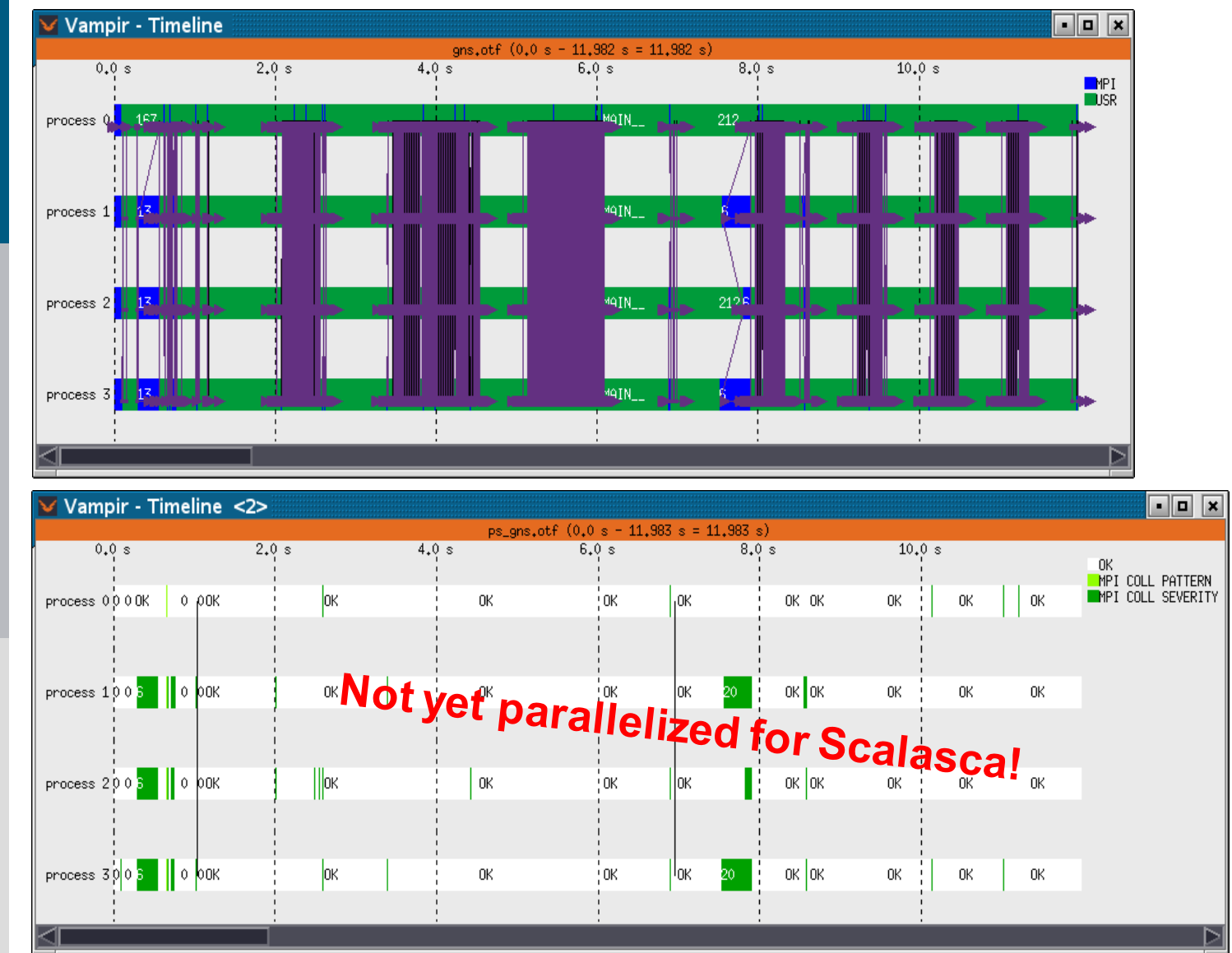

**Original** Vampir event trace

Pattern trace generated by KOJAK analysis **highlighting problematic areas**

Aug 2011 JSC 6

## **Scalasca ⇒ Vampir Integration**

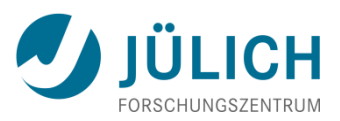

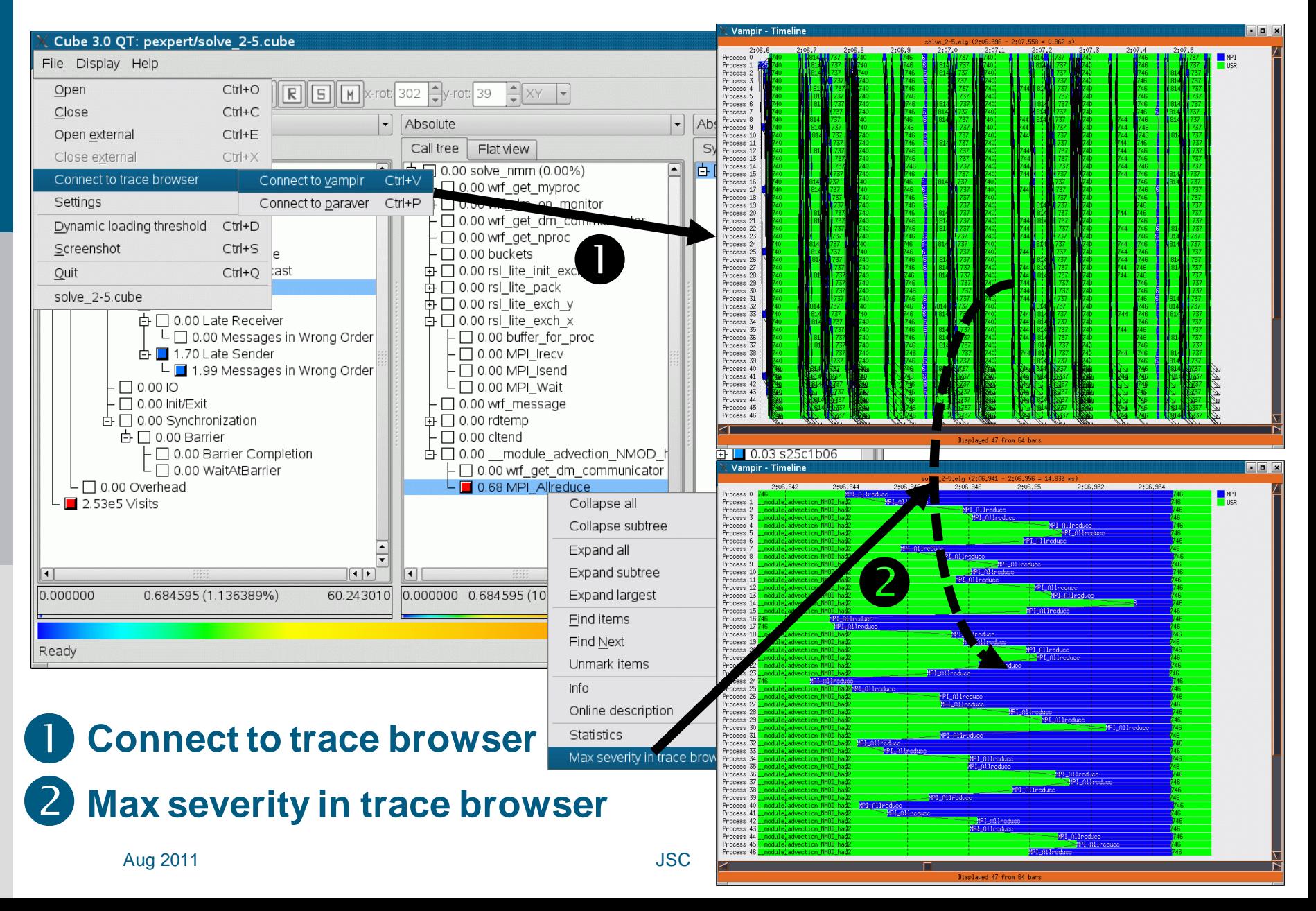

## **CUBE Tool Integration API**

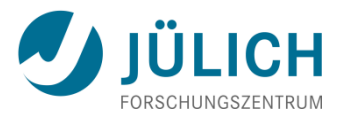

- Current hard-coded interactions with trace browsers
	- **Vampir via D-BUS interface** 
		- 2-way communication (+), complex implementation (-)
	- **Paraver via configuration file loaded via USR1 signal** 
		- 1-way communication (-), simple implementation (+)
- Current work
	- Design (and implementation) of a CUBE generic tool integration API
		- Small but well-defined set of interaction points (callbacks) and context information (parameters)
		- Tool-specific implementation of interface as shared library
	- **Better ideas? Comments? Experiences?**

## **UNITE**

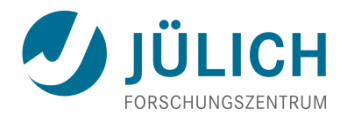

• **UN**iform **I**ntegrated **T**ool **E**nvironment

#### • **Goal:**

- **Provide portable common access** to parallel performance tools
- **Lower bar for inexperienced users and admins**

#### • **Basic idea:**

- Based on "module" command (www.modules.org)
- Standardize module names and structure (e.g. help)
- Activate by "**module load UNITE**"

## **Definitions and Standard Names**

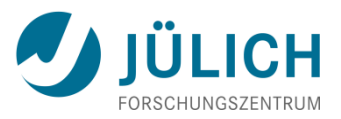

- **Package** ::= product, tool, or component which
	- Is available / can be used / can be installed as separate entity
	- Two basic sorts of packages: Tools, Utils
	- **Typically comes in multiple versions**
	- Example: vampir, scalasca, marmot, ...
- **Version**
	- <MajorVersion> . <MinorVersion> [.<Plevel>] [(rc|b)<Number>]
	- Example: 2.1b2
- **Specialization := Optional constraints** 
	- Which limit the applicability of a package and/or version
	- **Currently mainly needed on Linux installations**
	- Specified as: -<MpiLibrary>-<Compiler>-<Precision>
	- **Unnecessary constraints are left out**
	- Example: –openmpi–32bit

## **Installation Space Layout: Module Files**

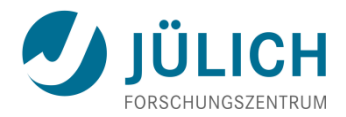

Install required UNITE components together at **system-specific** installation path **UNITE\_ROOT**

```
${UNITE_ROOT}/
  modu efiles / # UNITE module files
     tools/
        <package>/
           <version>–<spezialization>
     utils/
        <package>/
           <version>–<spezialization>
     scripts/ # for basic scripts
     templates/ # for "generic" module files
  doc/ \# for overall UNITE docu
```
#### **Installation Space Layout: Package Files**

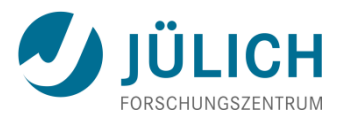

• Actual package are installed also under \${UNITE\_ROOT}/packages **[Note:** if not feasable or to include historic installations, create symbolic-link trees to real installation directories]

> \${UNITE\_ROOT}/ packages/ <*package*>/ <*version*>–<*spezialization*>/ <*package-specific-sublayout*>

#### **Example: "module help scalasca" Output**

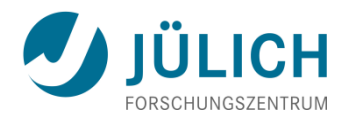

```
% module help scalasca
```

```
-- Module Specific Help for 'scalasca/1.0-mpibull2-intel-64bit' --
```

```
Scalasca:
Scalable Performance Analysis of Large-Scale Parallel Applications
Version 1.0 (for BullMPI 2, Intel Compiler, 64bit)
Basic usage:
1. Instrument application with skin = "scalasca -instrument"
2. Collect & analyze execution measurement with scan = "scalasca –
   analyze"
3. Examine analysis results with square = "scalasca -examine"
For more information:
- See ${SCALASCA_ROOT}/doc/manuals/quickref.pdf
 or type "scalasca -h"
- http://www.scalasca.org
- mailto:scalasca@fz-juelich.de
```
## **UNITE Tools Package**

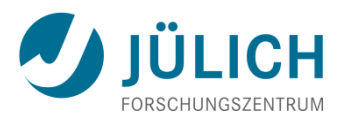

- UNITE website: http://apps.fz-juelich.de/unite/
	- **Common** usage and installation **documentation**
	- **Download, build and install** a set of performance and validation tools **in one package:**
		- UNITE package installer and module package
		- OTF-1.6.5 ( $\Leftrightarrow$  **1.9**) Marmot-2.4
		- **pdtoolkit-3.15 (** $\Rightarrow$  **3.16) Vampir-5.x or 7.x**
		- cube-3.3 ( $\Rightarrow$  3.3.2)
- Scalasca-1.3.1  $(\Rightarrow$  1.3.3)
- Vampirtrace-5.8.2  $(\Rightarrow$  5.11)
- UniMCI-1.0.1
- 
- 
- **VampirServer-1.x, 2.x**
- **Updated version with latest tool versions available real soon now!**

## **UNITE Tools Package II**

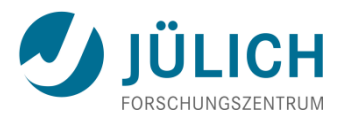

- **Extensively tested on** 
	- Itanium/IA32/x86\_64 platforms with various MPI libraries (MPICH1, MPICH2, OpenMPI, Intel MPI, LAM, BullMPI, Parastation MPI, SGI MPT, ...)
	- AIX and Solaris clusters
- Already in use on Bull Nova and production machines of JSC, ZIH, RWTH, HLRN, …
- Future work:
	- Integration of other tools (Paraver, TAU, ...)
	- More platforms (Cray XT, IBM BlueGene, NEC)

## **Funded Integration Projects**

- **SILC (01/2009 to 12/2011)**
	- Unified measurement system (Score-P) for Vampir, Scalasca, Periscope
- **PRIMA (08/2009 to 08/2012)**
	- Integration of TAU and Scalasca
- **LMAC (08/2011 to 07/2013)**
	- **Evolution of Score-P**
	- **Analysis of performance dynamics**
- **H4H (10/2010 to 09/2013)**
	- **Hybrid programming for** heterogeneous platforms
- **HOPSA (02/2011 to 01/2013)**
	- Integration of system and application monitoring

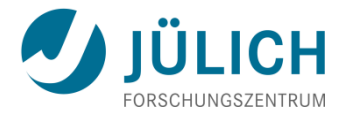

GEFÖRDERT VOM

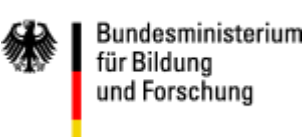

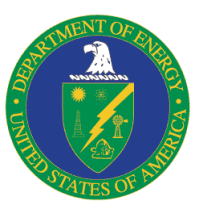

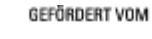

Bundesministerium für Bildung und Forschung

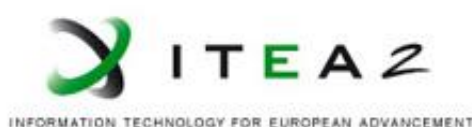

INISTRY OF EDUCATION AND SCIENCE OF THE RUSSIAN FEDERATION

### **Score-P Objectives**

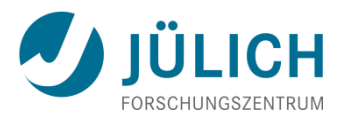

- Mainly funded by SILC, PRIMA, LMAC projects
- Make common part of Periscope, Scalasca, TAU, and Vampir a community effort
	- **Score-P measurement system**
- Save manpower by sharing resources
- Invest this manpower in analysis functionality
	- **Allow tools to differentiate faster** according to their specific strengths
	- **Increased benefit for users**
- Avoid the pitfalls of earlier community efforts
	- **Start with small group of partners**
	- **Build on extensive history of collaboration**

## **Score-P Design Goals**

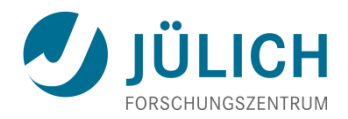

#### • **Functional requirements**

- **Performance data: profiles, traces**
- **Initially direct instrumentation, later also sampling**
- **Offline and online access**
- Metrics: time, communication metrics and hardware counters
- **Initially MPI 2 and OpenMP 3, later also CUDA and OpenCL**

#### • **Non-functional requirements**

- **Portability: all major HPC platforms**
- **Scalability: petascale**
- **Low measurement overhead**
- Easy installation through UNITE framework
- Robustness
- **Open source: New BSD license**

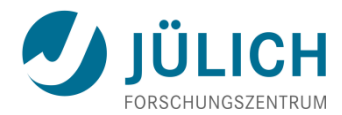

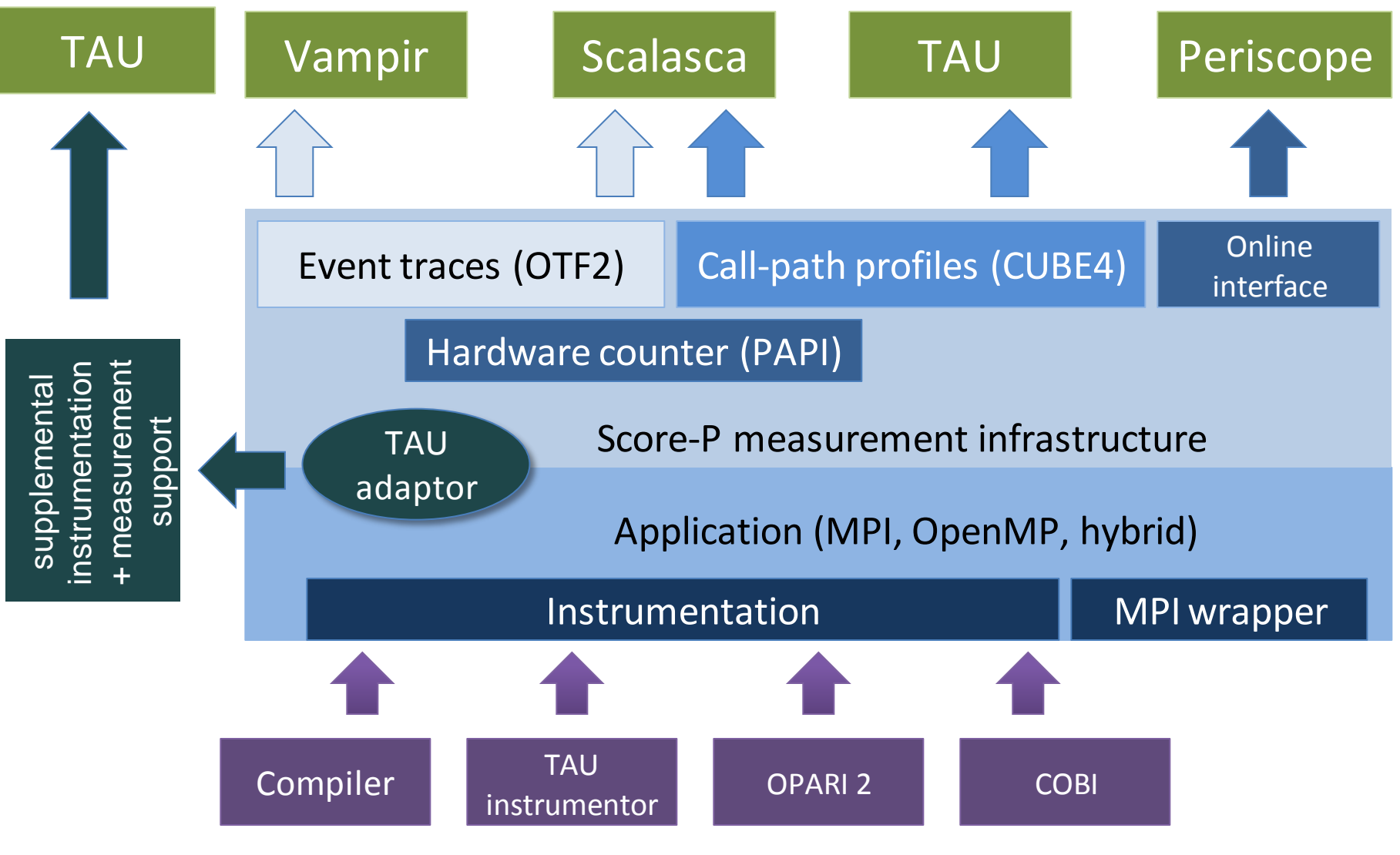

#### **Score-P Partners**

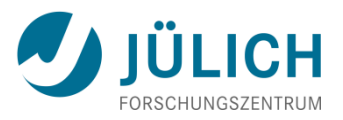

- Forschungszentrum Jülich, Germany
- German Research School for Simulation Sciences, Aachen, Germany
- Gesellschaft für numerische Simulation mbH Braunschweig, Germany
- RWTH Aachen, Germany
- Technische Universität Dresden, Germany
- Technische Universität München, Germany
- University of Oregon, Eugene, USA

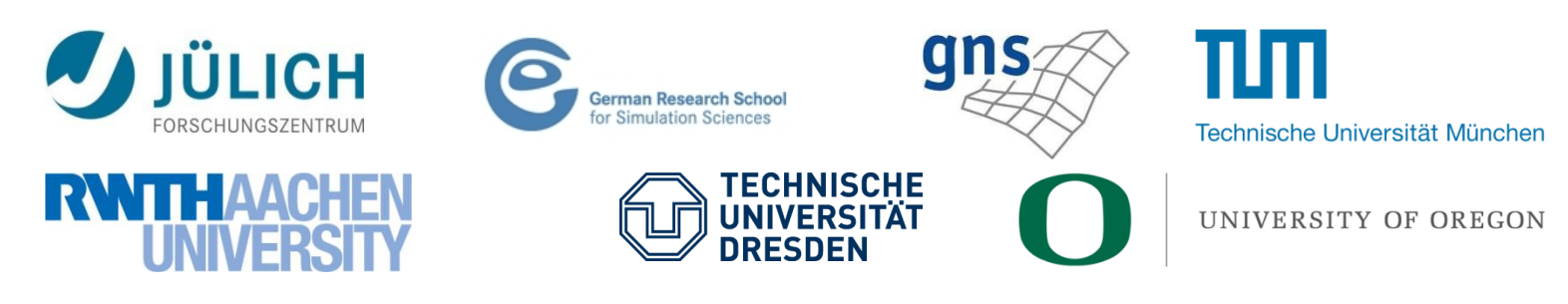

## **OTF-2 Tracing Format**

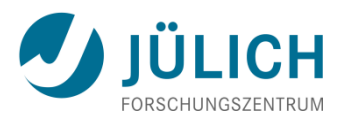

- Successor to OTF and EPILOG
- Same basic structure as OTF, EPILOG, or other formats
- Design goals
	- **High scalability**
	- Low overhead (storage space and processing time)
	- Good read/write performance
		- Reduced number of files during initial writing via SIONlib
	- **Compatibility reader for OTF** and Epilog formats
	- **Extensibility**

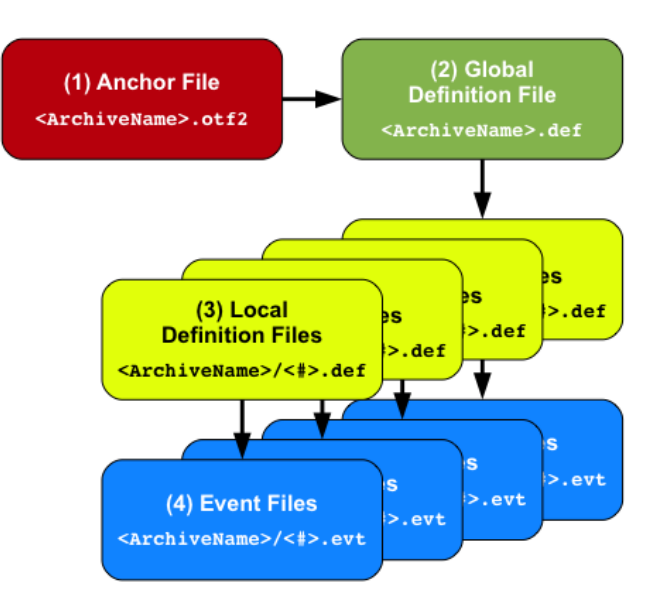

## **CUBE-4 Profiling Format**

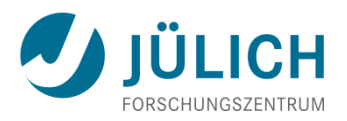

- Latest version of a family of profiling formats
	- **Still under development, to be released soon**
- Representation of three-dimensional performance space
	- Metric, call path, process or thread
- File organization
	- **Netadata stored as XML file**
	- **Metric values stored in binary format** 
		- **Two files per metric:** data + index for storage-efficient sparse representation
- Optimized for
	- **High write bandwidth**
	- **Fast interactive analysis through incremental loading**

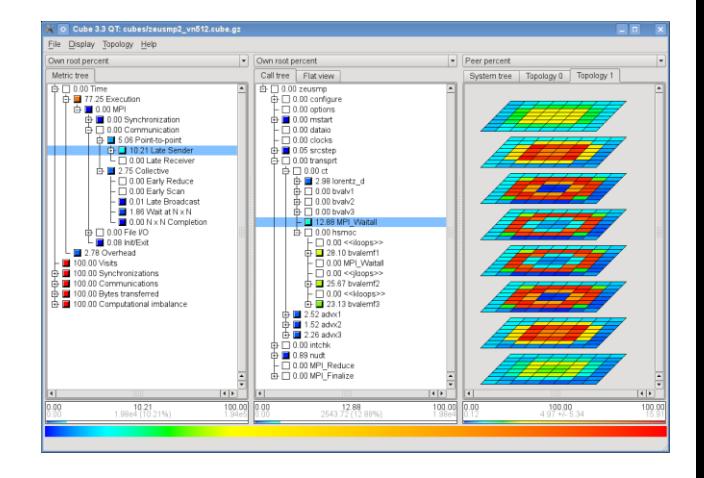

#### **Score-P Status and Future Plans**

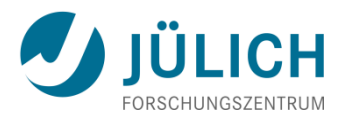

- Currently being extensively tested
- Release of beta version at SC11
- Extensions
	- **Heterogeneous computing (H4H project)**
	- **Time-series profiling (HOPSA & LMAC projects)**
	- **Sampling (LMAC project)**